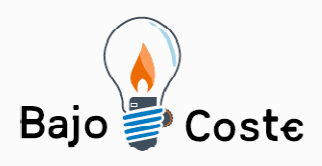

Hacemos tuyas<br>nuestras ideas. Compártelas.

Tecnología de bajo coste Adaptaciones elaboradas por usuarios Recursos de libre acceso

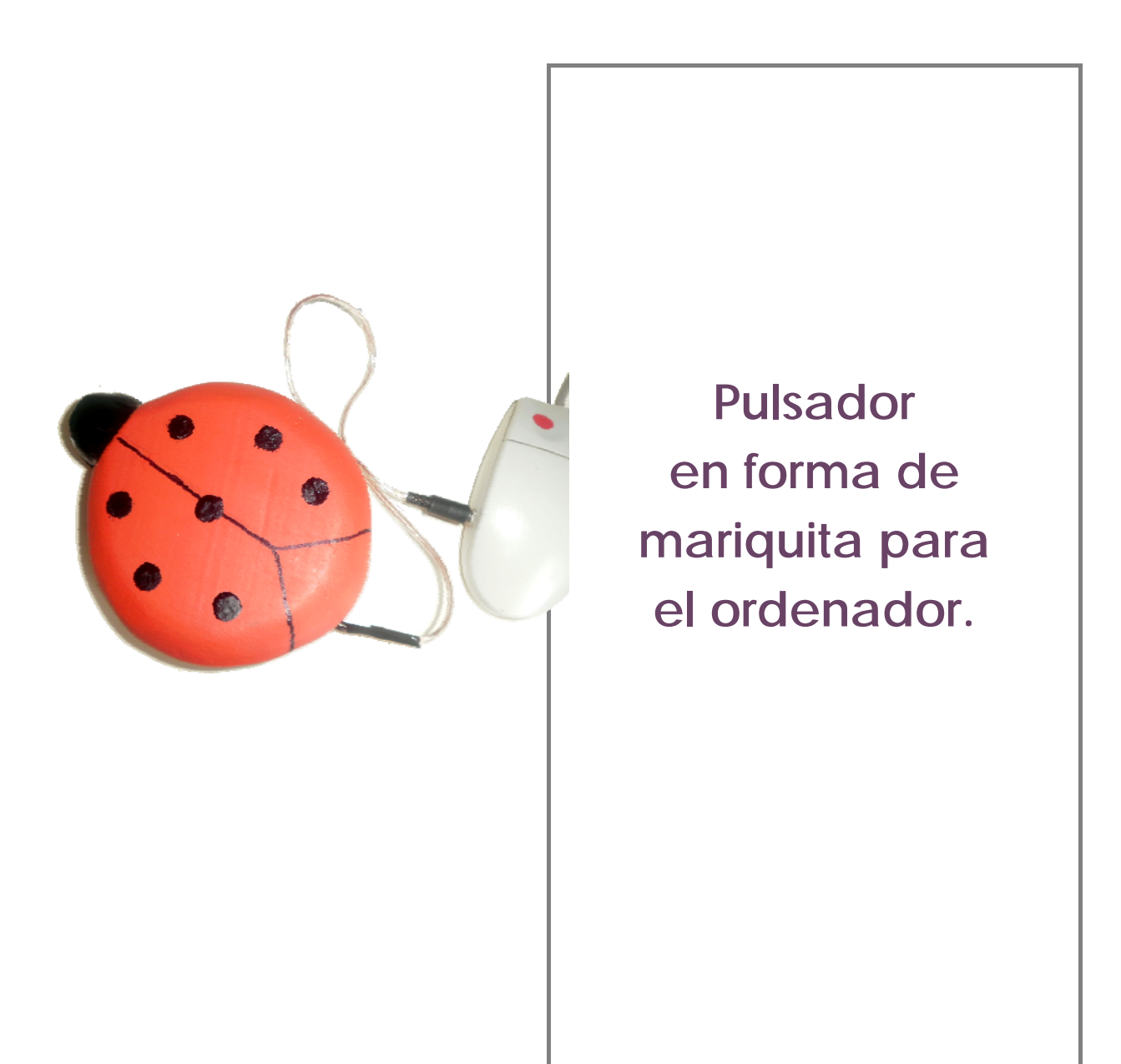

Página 1 de 6

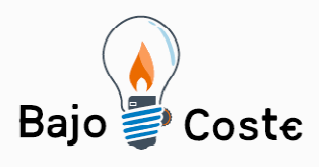

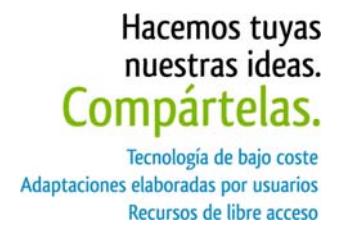

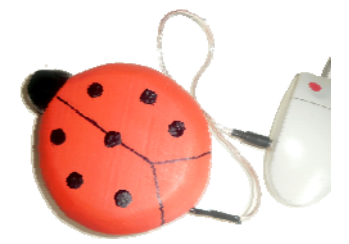

# **Pulsador en forma de mariquita para el ordenador.**

#### **Breve descripción**

Pulsador con una forma atractiva para facilitar el clic del ratón enchufándolo en un ratón previamente adaptado con una entrada hembra.

**Para quién se hizo y con qué objeto** 

Fue pensado para un usuario con parálisis cerebral y para personas con discapacidad intelectual gravemente afectadas donde el clic de ratón (botón izquierdo) requiere demasiada habilidad o es poco llamativo para ellos.

Pla idea era poder usar el ordenador de una manera autónoma a la hora de: jugar a juegos de estimulación cognitiva o educativos, ver power point... en fin todos los recursos que requieran el uso del botón izquierdo del ratón.

#### **Materiales y modo de funcionamiento**

Los materiales necesarios son:

- Madera,
- pintura,
- un trozo de fieltro,
- una bisagra,
- un muelle.
- una placa de metal,
- una tachuela con cabeza redonda,

Página 2 de 6

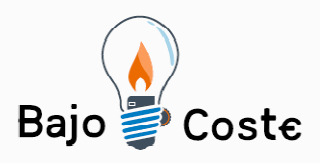

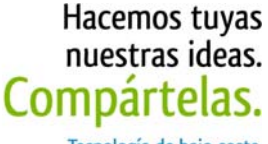

Tecnología de bajo coste Adaptaciones elaboradas por usuarios Recursos de libre acceso

- un trozo de cable
- y el jack macho mono.

Proximadamente 5 €.

En la imagen siguiente pueden verse los materiales utilizados

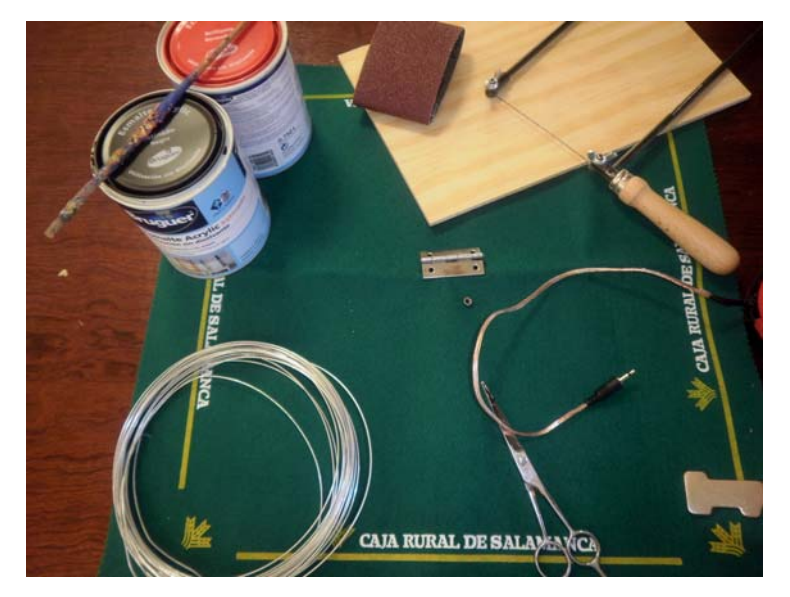

## **Proceso de elaboración**

- 1. Se corta la madera con la forma de mariquita,
- 2. el mecanismo se pone en la tabla superior: ahí va el muelle,
- 3. la tachuela y la mitad de la bisagra;
- 4. en la parte de abajo va la otra mitad de la bisagra,
- 5. la placa de metal con un cable soldado.
- 6. El extremo del cable se suelda al jack macho y ya está preparado para conectar al ratón previamente preparado con una entrada hembra.
- 7. Se le pone un trozo de cuero para que haga

Página 3 de 6

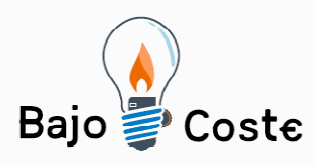

Hacemos tuyas nuestras ideas. Compártelas. Tecnología de bajo coste Adaptaciones elaboradas por usuarios Recursos de libre acceso

de tope a las dos maderas y un trozo de fieltro en la base para que no deslize.

## **Autores y datos de contacto**

**Apellidos:** Cerezo Guillen **Nombre:** Ana Caridad **Dirección:** Ronda Buenavista Nº 30 1ºa Bloque 2 **Código Postal :** 45005 **Ciudad:** Toledo **País:** España **Teléfono:** 658560490 **Correo electrónico :** anaapanas@yahoo.es

Página 4 de 6

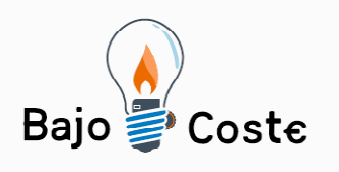

Hacemos tuyas<br>nuestras ideas. Compártelas. Tecnología de bajo coste Adaptaciones elaboradas por usuarios Recursos de libre acceso

# **Galería de imágenes**

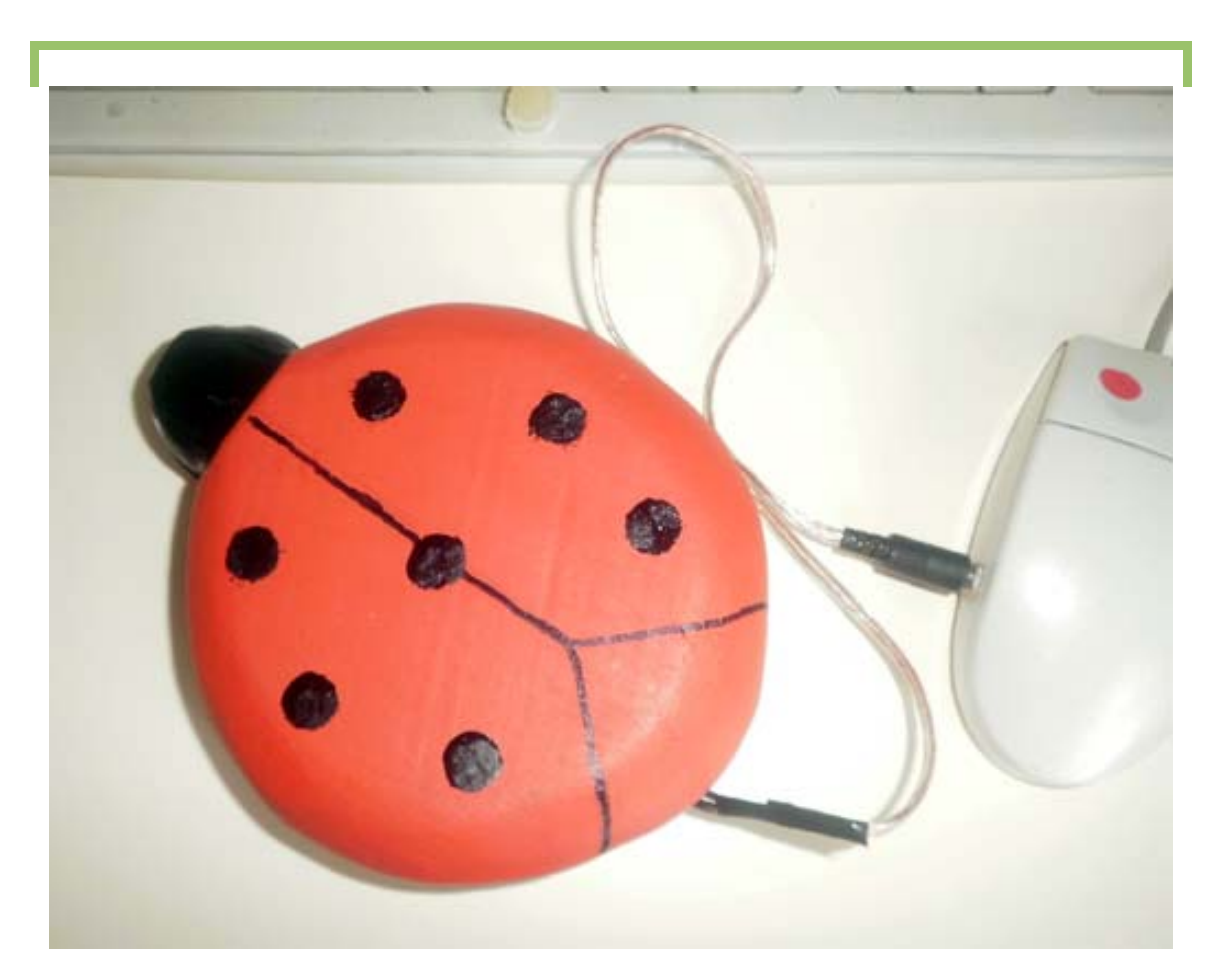

Vista superior del pulsador conectado al ratón del ordenador.

Página 5 de 6

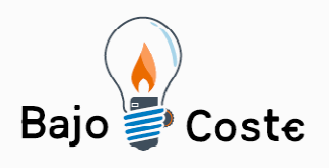

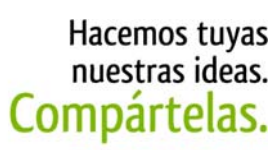

Tecnología de bajo coste<br>Adaptaciones elaboradas por usuarios Recursos de libre acceso

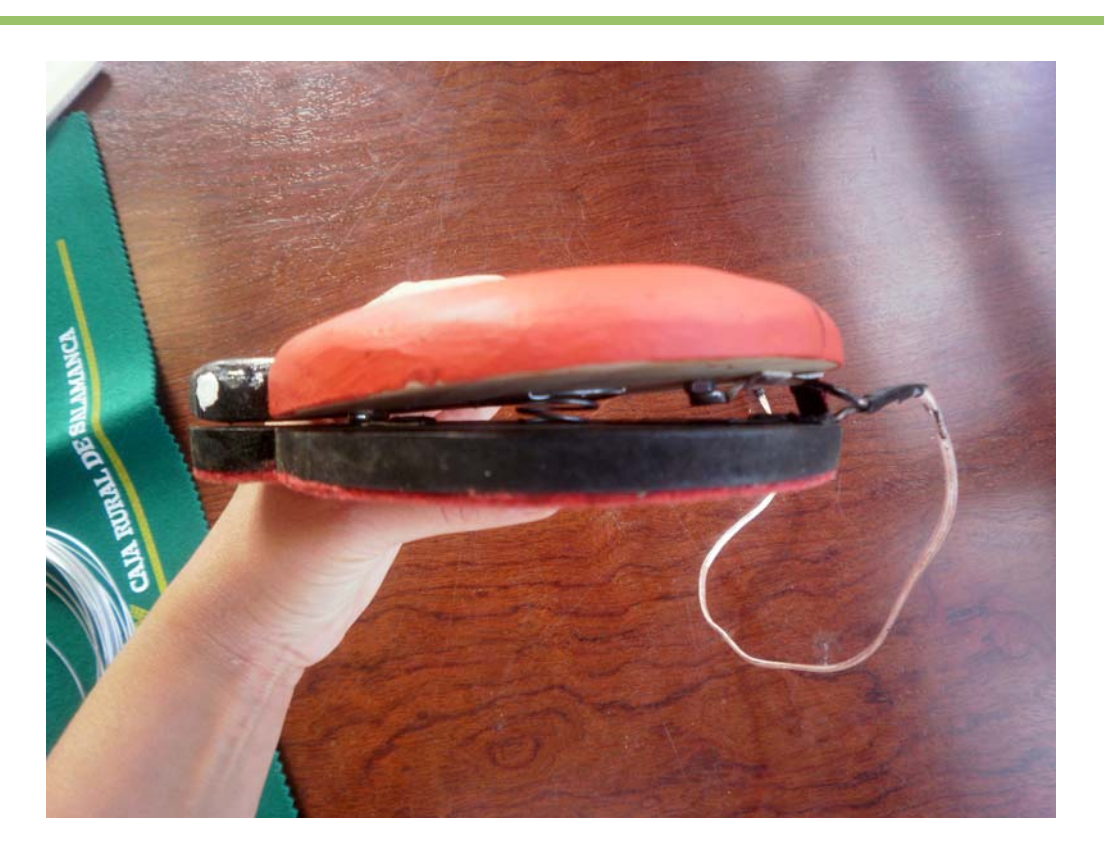

Vista interior del pulsador.

Página 6 de 6